#### MONITORING CF WHAT ARE MY OPTIONS AND WHY SHOULD I

(UPDATED OCT 16, 2014)

Charlie ArehartIndependent Consultant

charlie@carehart.org / @carehart

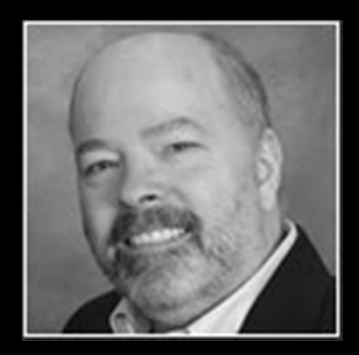

### INTRODUCTION

#### Adobe asked me to give this talk, and I was thrilled•

- •I spend each day helping people troubleshoot CF servers
- $\bullet$ And I generally help them use monitoring tools in this process
- • They wanted me to review the how and why of using monitoring tools
	- $\bullet$ Of course, 55 mins is not enough time to review them each
- •Goal: why and how to best leverage the primary CF monitors
- $\bullet$ Will present things in groups of 3  $\odot$
- •Slides are available at carehart.org

#### 3 MAIN GOALS TODAY

- Help you see why to use the CF monitoring tools if you're not yet •
- $\bullet$ How to use them better if you are already
- $\bullet$ Motivate you to use one or all three of them, ASAP

### FIRST AND FOREMOST: THE 3 MAIN CF MONITORS

- • CF Enterprise Server Monitor
	- $\bullet$ Introduced in CF 8, available only in CF Enterprise
	- $\bullet$ Not changed much in 9-11 but quite valuable with unique feature
- $\bullet$  FusionReactor (fusion-reactor.com)
	- $\bullet$ Commercial, available 14-day free trial
	- $\bullet$ Pricing starts at \$24/month per server (all instances covered)
- • SeeFusion (seefusion.com)
	- $\bullet$ Commercial, available free trial (first 2 hours after CF startup)
	- $\bullet$ Pricing starts at \$199 for two instances
- $\bullet$ Of course, there's much more that will may justify expenditure, as we'll see

#### ABOUT CHARLIE AREHART

#### Independent Consultant

- 17 yrs CF experience (32 in Enterprise IT)
- Certified Adv CF Developer, Instructor
- Adobe Forum MVP, CF CAB member
- Frequent speaker to conf's worldwide
- Organizer, Online ColdFusion Meetup(coldfusionmeetup.com), 2800+ members
- Living in Alpharetta, Georgia (Atlanta)

#### Web home at www.carehart.org

- 100+ presentations, 80+ articles, 400+ blog entries
- UGTV: recordings of 600+ presos by 300+ speakers
- CF411.com: 1800+ tools/resources, 150+ categories
- CF911.com: CF server troubleshooting resources
- Hosting courtesy of EdgeWeb Hosting
- Consulting: available for CF troubleshooting, tuning
- Remote or on-site; on-demand, single instance is ok

## 3 MAIN REASONS TO USE THE MONITORING TOOLS

- •Understand/diagnose CF server problems
- $\bullet$ Be alerted to problems (in advance of crash)
- $\bullet$ Help set CF Admin settings

## 3 MAIN WAYS TO USE THE MONITORING TOOLS

- $\bullet$ User Interface / graphs / charts / reports
- $\bullet$ Alerts (arriving by email)
- $\bullet$ Logs

## 3 MOST COMMON CF SERVER PROBLEMS

- $\bullet$  High CPU usage
	- •carehart.org/blog/client/index.cfm/2014/6/24/common\_causes\_of\_high\_CPU\_in\_ColdFusion
- $\bullet$ High memory usage
- $\bullet$  CF not responding to requests
	- $\bullet$ Whether with or without the two above occurring

### CHECKPOINT: LOTS OF TALKING SO FAR

- • Why am I not focusing on demos?
	- $\bullet$ Because people get lost in the interfaces
	- $\bullet$ I want to focus on why to consider monitoring first
	- $\bullet$ As well as some other things to keep in mind besides CF monitoring tools…

## OTHER CF DIAGNOSTIC TOOLS TO CONSIDER

- •**CFStat**
- •Windows Perfmon counters
- $\bullet$ CF10+ Metrics logging

## OTHER NON-CF DIAGNOSTIC TOOLS TO CONSIDER

- $\bullet$ JVM monitoring tools and logs
- $\bullet$ OS monitoring tools and logs
- $\bullet$ Web server monitoring tools and logs
- $\bullet$ Database server monitoring tools and logs

#### 3 MAIN CF ADMIN SETTINGS TO TWEAK BASED ON MONITORING TOOLS

- Maximum Simultaneous Requests •
- $\bullet$ Heap size
- $\bullet$ Template and query cache sizes

CHARLIE AREHART, @CAREHART CHARLIE@CAREHART.ORG

# 3 OTHER MAIN USES OF MONITORING TOOLS

- •Query monitoring
- $\bullet$ Stack tracing
- $\bullet$ Session tracking
- $\bullet$ Bonus: uptime monitoring
- $\bullet$  Still so many features to the tools, problems they can solve
	- $\bullet$ Will close with some hidden gems and gotchas in each tool

## SOME HIDDEN GEMS IN EACH TOOL

- • CF Server Monitor
	- •Note that you do not NEED to turn on the start buttons to get value
	- $\bullet$ Note the graph buttons on several pages (esp. active requests, active sessions)
- $\bullet$ **FusionReactor** 
	- $\bullet$ Can monitor not just CF but Railo, BlueDragon, Tomcat, anything Java
	- Can view session count also
	- Can view request by status code, including seeing error details
	- $\bullet$ Can enable user experience monitoring
	- $\bullet$ Can view memory spaces
- $\bullet$ **SeeFusion** 
	- Can enable monitoring rules (under "configuration"button)  $\bullet$
	- $\bullet$ Nifty "debug output" panel

### SOME GOTCHAS IN EACH TOOL

- • CF Server Monitor
	- $\bullet$  "start" buttons do add overhead, more for "profiling" and especially for "memory tracking"
	- $\bullet$ If "start" buttons don't appear, refresh browser
	- $\bullet$ Limited history, no logs
	- $\bullet$ "max memory" is not really heap max, but currently allocated amount
	- $\bullet$  If "start memory tracking" not enabled, beware variables shown are only simple vars
	- $\bullet$ Is a Flash interface
- $\bullet$ **FusionReactor** 
	- $\bullet$ Be sure to stay updated with the relatively frequent releases

## SOME GOTCHAS IN EACH TOOL (CONT)

- •**SeeFusion** 
	- "max memory" is not really heap max, but currently allocated amount
	- Stack tracefeature is current thread, not current request
	- $\bullet$ Licensing is per 2 instances
	- Need to wrap datasources to monitor them
	- Is a Flash interface

## UPDATES COMING FOR THE TOOLS

- •**FusionReactor** 
	- $\bullet$ A pending 5.2.4 update will include many nice tweaks
	- $\bullet$ A pending v6 is coming with substantial improvements
	- $\bullet$ A "cloud" version is coming that will change the game
- $\bullet$ **SeeFusion** 
	- $\bullet$ A new release is in the oven, just about to be pulled out!
	- $\bullet$ Will also be a dramatic revision to the tool

## 3 KEY MISCONCEPTIONS ABOUT CF MONITORS

- Want to close by explaining away a couple of common misconceptions: •
	- $\bullet$ These CF monitoring tools add overhead
	- $\bullet$ These CF monitoring tools run "out of process"
	- $\bullet$ You have to sit around watching the monitors
- $\bullet$  Bonus: beware the problem may be elsewhere
	- $\bullet$ Web server, database server, network, file system, firewall, load balancer

## 3 WAYS TO GET HELP WITH MONITORING TOOLS

- •Docs, blogs (google)
- $\bullet$ Direct assistance from vendors
- $\bullet$  Myself and others
	- cf411.com/cfconsult

CHARLIE AREHART, @CAREHART CHARLIE@CAREHART.ORG

### **CONCLUSION**

- I'll take questions in a moment •
- $\bullet$  Recall my goals:
	- $\bullet$ Help you see why to use the CF monitoring tools if you're not yet
	- $\bullet$ How to use them better if you are already
	- $\bullet$ Motivate you to use one or all three of them, ASAP
- $\bullet$ Did I achieve my objective? You can show by your applause
- $\bullet$ Questions?